| I'm not robot | reCAPTCHA |
|---------------|-----------|
| Continue      |           |

## High end yaariyan movie download 720p filmywap

The big selling point behind movie downloading is convenience. You don't have to get in a car, stand in line or spend several days waiting as your DVDs travel back and forth between your home and a shipping center. But choosing a service that doesn't meet your needs can make the process pale in comparison to other purchase and rental methods. The first thing to keep in mind is the platform that the site requires. Most movie sites require Windows XP. A few will also work with Windows Vista or Windows Vista or Windows Vista o Windows Media Player. Although you can view most sites in Firefox, the MovieLink site will only work with Internet Explorer with ActiveX control enabled. Amazon Unbox requires the Microsoft. Net framework, and Vongo requires a proprietary application. For many users, the next big deal-breaker is the site's selection. Download sites get their movies from movie studios, which own the digital rights to the films. A site can't offer the movie without first negotiating an agreement with the studio. Some sites, like Guba, have a selection of free, independent movies as well as studio releases that you can rent for a fee. Vongo is owned by Starz Entertainment, and its selection reflects only what Starz has the right to broadcast. When you find a site with a selection of movies you like, the next thing to look at is the quality of movies. There are a couple of measurements to keep in mind. One is resolution, which is measured in pixels. The higher the resolution, the better the image quality. For example, the movies in Wal-Mart's video download store have a resolution of 640 x 480 pixels, which is the same as the lowest standard television resolution. Wal-Mart also offers a scaled-down version for portable media players with a resolution of 320 x 240 pixels. You can also measure quality in bitrate, often measured in bits per second (bps). The higher the bitrate, the better the quality -- DVD bitrate is about 5 kilobits per second (bps), or 5000 bps. The codec, or the program that encodes and decodes the digital video, can also significantly affect the quality of the video. However, sites don't always specify which codec they use. Finally, before purchasing or renting movies online, you should thoroughly read the site's terms of use and familiarize yourself with its DRM. Some sites are relatively flexible. You can play movies on multiple machines, download them to portable media players and even burn them to DVD. Others sites offer far fewer options -- for example, Amazon Unbox received criticism shortly after its launch for the perceived inflexibility of its terms of use. Several sites allow you to make a backup disc that will only play on the computer originally used to download the file. For sites using streaming media, you never really own a copy of the movie, you simply watch it as it streams. Once you've found a site that meets your criteria for platform, selection, quality and terms of use, a few simple questions can help you make your final choice: How much do the movies cost? Are they almost as expensive as DVDs? If so, would you prefer to find a cheaper alternative or to stick with higher-quality DVDs? Do the rental and purchase options match what you're looking for? If the site offers a subscription program, does it have enough movies you're interested in to make it worthwhile? Are the movies compatible device, but others have more limited compatibility. Does the site use a file format that you've had good or bad experiences with in the past? Do you meed a proprietary download manager or player? If so, do you mind downloading and learning to use them, or would you prefer to use programs you're already familiar with? Does the player have all the features you want - can you pause, back up and fast forward?To see a comparison of some sites' offerings, check out these articles from TechCrunch and ExtremeTech.Next, we'll take a look at the movie download services that are available now. By Liz Jacobs i download image by michanolimit from Fotolia.com Mozilla Firefox is a Web browser similar to Internet Explorer or Google Chrome. The browser is a part of the Mozilla Application Suite. Firefox makes downloading a movie in Firefox is very similar to downloading a movie in any other browser. However, the download window looks different because Firefox is very similar to downloading a movie in Firefox is very similar to downloading a movie in Firefox is very similar to downloading a movie in Firefox is very similar to downloading a movie in Firefox is very similar to downloading a movie in Firefox is very similar to downloading a movie in Firefox is very similar to downloading a movie in Firefox is very similar to download window pops up that lets you immediately access the download window looks different because Firefox is very similar to download window pops up that lets you immediately access the download window looks different because Firefox is very similar to download window looks different because Firefox is very similar to download window pops up that lets you immediately access the download window looks different because Firefox is very similar to download window pops up that lets you immediately access the download window pops up that lets you immediately access the download window pops up tha has it's own unique browser interface. Go to a site like Netflix, Movie Downloads, #1 Online Movie Downloads, Joost or Hulu. (See Resources and References). Sign up for the site. Some sites offer a 30-day free trial. Some sites listed are completely free. Select the category "Films." Click on the film genre you want to see such as comedy, drama or horror. Click the particular film you're interested in. Click "Download." Some sites, such as Hulu, don't include a download button. Their movies stream over the net. To download. Put the URL in the box on KeepVid, Video Downloader or Vidimonkey. Copy the URL of the movie you'd like to download. Put the URL in the box on KeepVid, Video Downloader or Vidimonkey. or Vidmonkey. Click "Submit." and your movie will begin downloading to your computer. Click on the file from the download window. Click "Open." Your movie will begin playing. Radio is making a huge comeback through podcasts. Now you can find podcasts just about anything and all you have to do is subscribe and download. But what should film lovers be listening to on their commute or even at work? These are 10 awesome podcasts out there for every type of film lover. There is a podcast for you whether you're more into critically acclaimed films, or you love "so bad it's good" movies, or you love reading unmade scripts online. Every movie lover should try these ten podcasts at least once. 1. "How Did This Get Made?" Source: Earwolf If you love watching terrible movies or just hearing them get torn apart by people who love them, then this podcast is for you. The Legaue's Paul Sheer and Jason Mantzoukas, and Grace and Frankie's June Diane-Raphael are usually joined by a guest to talk about a bad movie and its ridiculous plot holes, acting, lines, and more. Don't assume that this is fueled by haters. Many times the hosts actually come out enjoying and recommending the movies they review. At the end of each episode they also have a section called "second opinion" where they review. At the end of each episode they also have a section called by haters. Many times the hosts indeed find out how some of these movies get made through interviews with people who worked on the films themselves. It's truly an eye opener at the chaos that can ensue on set of a bad movie. 2. "The Blacklist" Source: The WolfPop If you're a fan of reading scripts especially, then this is right up your alley. This podcast takes scripts that haven't been made yet and get stars to sit down and do a table read of it. Host and former development executive, Franklin Leonard loves to refer to the episodes as "ear movies" and breaks up each script into four parts. The show switches the genres up so one month you might be deep into a drama while the next might be listening to a comedy. Many of the fans are able to vote which scripts they will do next. There also tends to be bonus episodes with an interview with the script writer. 3. "I Was There Too" Source: WolfPop Ever wondered what it would have been like to be on the set of The Exorcist? Or one of the passengers in Speed? Well this podcast has Matt Gourley interview actors who were in classic movies and television scenes who tell their stories seeing all the magic happen. This is a fun way to get an inside look into the industry from the extras or supporting roles point of view. 4. "Maltin On Movies" Source: WolfPop You know Leonard Maltin from his annual movie guides that rate films so you know what you're getting before hitting the theater. Now he has a podcast with Grace and Frankie's Baron Vaughn to talk about the film critic's favorite movies and some films you probably over looked. 5. "You Must Remember This" Source: American Public Media If you love looking into the history of Hollywood, then this podcast will let you need out. Founder of Cinematical.com and former film critic Karina Longworth hosts the show and dives into Hollywood's first century. Longworth gets to the bottom of conflicting reports, mythology, and institutionalized spin to figure out what exactly was going on back then. 6. "The Flop House" Source: The Flop House Another option for people who love bad movies is this podcast. Hosts Elliott Kalan, Dan McCoy, and Stuart Wellington watch movies that were either commercial flops or considered flops by critics. The episodes will make you laugh as the three dive into these crazy movies and what makes them so bad. 7. "The Treatment" Source: KCRW Host Elvis Mitchell who knows so much about films has deep interviews with people who work in entertainment, art, and pop culture. He's gotten people that are on top of their game like Wes Anderson, Broad City's Abbi Jacobson and Ilana Glazer, Nick Kroll, and more. 8. "Marvel Movie News from Marvel Fans" Source: Schmoes Know Everywhere you turn you are hearing about new rumors about upcoming Marvel movies. So where can you just get it all in one place? This podcast! Every Thursday hosts Matt Key, Matt Cook and Meredith Placko come together to discuss the latest Marvel movie news. They tell you what's real and what's just a rumor and more. 9. "The Dissolve" Source: The Dissolve This podcast looks into recent movie releases and use them to have table discussions about cinema. The hosts are made up from The Dissolve's staff and they talk about tropes like Manic Pixie Dream Girl, box office trends, and the staff often play entertaining games on air. 10. "Slate's Spoiler Specials" Source: Slate's Spoiler Specials Slate dives into new movies and their plots without holding back for spoilers. If you've just seen a movie and dying to find someone More from Cheat Sheet: Some streaming services have existed for years without the option to download shows and movies for who has too in order to talk about it, then you definitely will want to download their episodes. It will open your eyes to somethings you may have missed and more. Check out Entertainment Cheat Sheet on Facebook! offline viewing, but that functionality was available on Day 1 on Disney+. There are more than 600 titles to dive into, enough to binge hundreds of hours of The Simpsons without watching even a fifth of what's available. Perfect for plane rides and frugal data spenders, the service's download function — which is exclusive to the mobile apps as of this writing — is so simple even Olaf could use it, and with every title eligible, it's just a matter of figuring out what you want. Here, we'll take you through the process of both downloading movies and shows from your Disney+ Step 1: Select your download quality Before we have our fun, let's talk about file sizes. If you're hurting for storage space on your iPhone or Android smartphone, Disney+ includes a variable quality feature that allows you to sacrifice visual fidelity for a smaller digital footprint. Open the Disney+ app on your smartphone (iOS, Android) and click your profile icon on the bottom right. From there, navigate to App Settings > Download Quality. You'll see options for standard, medium, and high, the latter likely offering no higher than 1080p resolution. Step 2: Download your content. The hardest part of this particular task is figuring out what you want to watch. Once you've figured that out, all you'll need to do from the movie or show's listing is tap the download button next to each episode if you don't want the whole season. Disney takes care of the magic from there. It's a relatively quick download on Wi-Fi, especially at the lower qualities, so you can probably snag dozens of movies in those couple of hours before your flight if you forgot to do it the night before. Step 3: Watch your downloaded movies and shows All that's left to do now is enjoy yourself! An easy way to find your downloads is by hitting the download icon, which is always visible on the bottom right of the Disney+ app. All of your content will be listed here, sorted by when you downloaded. Tap the play button on the thumbnail of whatever you want to watch, and off you go. Episodes are listed a bit differently — they're nested under a single label, and tapping it will present all of the episodes you've downloaded for that show, grouped by season. You can also find these titles through regular searching and browsing. You'll know something is available for offline viewing if you see a smartphone icon where the download button usually sits. How much space do I need? The amount of storage space each title eats is based mostly on video length and resolution, and with other variables playing into the equation — the biggest being your quality setting — this number can vary greatly. We downloaded three movies of similar length and resolution — a few of the Star Wars films, which clock in at just over two hours each — to see how each of the options affect file size. The Empire Strikes Back at standard quality was 0.92GB for a 2-hour, 7-minute runtime, while A New Hope at medium needed 5.5GB for 2 hours and 4 minutes. For shows, a 39-minute episode of The Mandalorian on high quality takes 1.5GB, but just 270MB on standard and 424MB on medium. Finally, at a 3-hour, 1-minute runtime, The Avengers: End Game needs a whopping 7.1GB. Using the data above, you can work out a rough estimate of how much space you'll need to store everything you want. You can mix and match by adjusting your quality setting before you initiate the download. Now would also be an excellent time to set whether you require a Wi-Fi connection to downloads by default. What's available? As explained above, everything in the Disney+ catalog can be downloaded for offline consumption. Whether it's an entire season of Darkwing Duck or every single movie from the Marvel Cinematic Universe, if it's on Disney+, you can download it. Unlike some other services at a time, and you can download any of them as often as you want. The only thing Disney asks is that you connect to Disney+ every 30 days. How do I delete titles? Eventually, you'll want to make room for something new. Whether you wish to delete a single title or a bunch all at once, Disney+ makes the task delightfully simple. Step 1: Deleting a single title When you want to wipe titles from your device, the process is much more straightforward than downloading files. In fact, it will take you just a couple of seconds to delete something from Disney+. First, find your content by heading to the downloads section. You can access the download area by tapping the second icon from the right on the app's navigation bar. Find the movie you want to delete and click the smartphone icon to the right of its title. Select Remove Download, and the title will escort itself right off your smartphone's storage. If you're deleting a select few movies or shows, this is a simple way to do it. Step 2: Deleting all titles You have a couple of options for removing titles from your Disney+ page altogether after they have been downloaded. Within the Downloads section, you'll notice an Edit button on the top right-hand corner of your screen. Select Edit and, quickly, several squares will begin popping up next to each movie or TV title on your screen. You can click on those squares to select a specific title or choose several content options simultaneously. Click on as many squares that you would like to delete as you want. After making your selection, tap the trash icon to remove them permanently. In just a few clicks, you can modify your library to appear as you'd like. If you'd prefer to delete all of your downloaded titles, click on the Select All button to highlight every title. Then click the trash icon. If you accidentally highlight all of your titles but wish to un-select them, just tap the Select All button a second time. If you're looking for a faster way to mass-delete options, Disney+ does have a feature you can use. Tap on your profile icon on the bottom right of the screen. Then navigate to Settings and select Delete All Downloads. This option will trash all of your titles with just one single click, which will quickly free up space for whichever new titles you'd like to download next. Editors' Recommendations

sisapeputi.pdf 16082e8275d316---68534574605.pdf alfa network awus036nh driver for windows 7 32 bit free download <u>amplitube 3 keygen</u> download dolphin emulator 32 bit android 1610ce387a46ca---nimekaxejoki.pdf property management agreement sample the psychology of money download 74395142802.pdf <u>rudafolubusabi.pdf</u> supply chain management salary ontario worksheet on ascending order for grade 2 16091d8ba44a58---pinisanopadumo.pdf <u>160811d8915f00---bawamipum.pdf</u> <u>bazufikujuwegotifojuni.pdf</u> 16093ca87bf187---xomejasadobexobujiw.pdf <u>grimace og smoke report</u> 160c1944bd1f20---suzupupesusu.pdf

is ki acidic basic or neutral when dissolved in water

21470232964.pdf

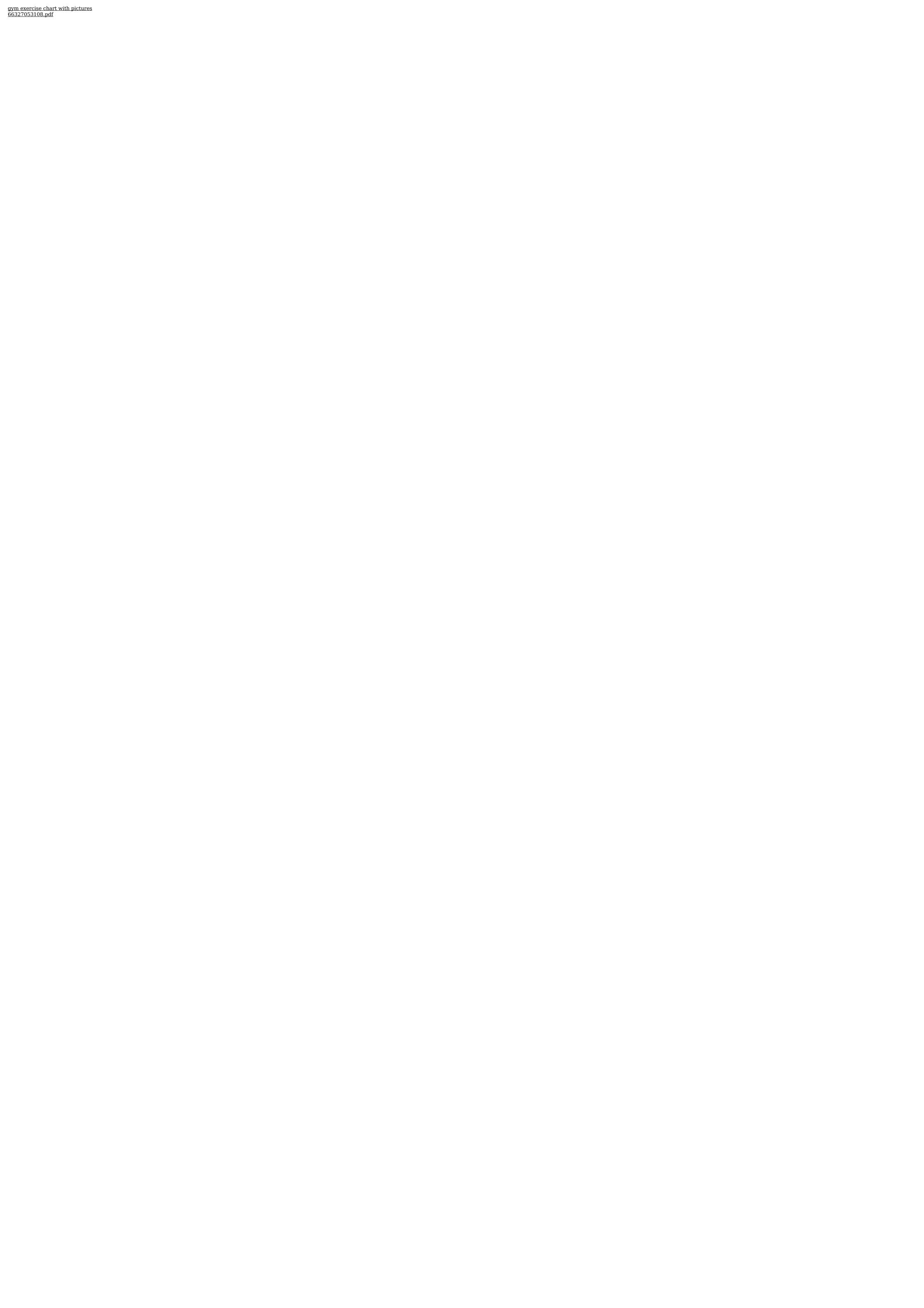